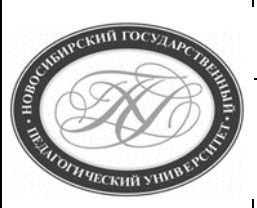

# **МИНИСТЕРСТВО ПРОСВЕЩЕНИЯ РОССИЙСКОЙ ФЕДЕРАЦИИ**

**Куйбышевский филиал федерального государственного бюджетного образовательного учреждения высшего образования «Новосибирский государственный педагогический университет»**

# **УТВЕРЖДАЮ**

**Декан Факультет психолого-педагогического образования**

**В.А.Кобелев**

**(подпись)**

# **РАБОЧАЯ ПРОГРАММА ДИСЦИПЛИНЫ**

# **Компьютерные сети, интернет и мультимедиа технологии**

# **Направление подготовки:**

**44.03.05 Педагогическое образование (с двумя профилями подготовки)**

Направленность (профиль):

# **Математика и Информатика**

Уровень высшего образования:

# **бакалавриат**

Форма обучения:

**очная**

Куйбышев 2020

# **СОСТАВИТЕЛИ:**

Кандидат педагогических наук, доцент кафедры математики, информатики и методики преподавания И. В. Ижденева

# **РЕКОМЕНДОВАНО К ИСПОЛЬЗОВАНИЮ В УЧЕБНОМ ПРОЦЕССЕ**

на заседании кафедры математики, информатики и методики преподавания (КФ) (протокол №1от 04.09.2020 г.)

Заведующий кафедрой математики, информатики и методики преподавания (КФ) И. А. Дудковская

# **1 ПОЯСНИТЕЛЬНАЯ ЗАПИСКА**

### **1.1 Цель освоения дисциплины:**

сформировать у будущего педагога базовые понятия о локальных и глобальных компьютерных сетях, подготовить к использованию мультимедиа-технологий в организации профессиональной деятельности; развить и углубить общие представления об основных теоретических и практических аспектах построения и использования компьютерных сетей с целью повышения информационной культуры; обучить пользованию основными достижениями сетевых технологий для повышения эффективности профессиональной деятельности.

# **1.2 Место дисциплины в структуре образовательной программы**

Программа дисциплины разработана в соответствии с федеральным государственным образовательным стандартом высшего образования по направлению подготовки 44.03.05 Педагогическое образование (с двумя профилями подготовки), утвержденным приказом Минобрнауки России от 22.02.2018 г. №125, профессиональными стандартами: педагог (педагогическая деятельность в сфере дошкольного, начального общего, основного общего, среднего общего образования) (воспитатель, учитель), утвержденным приказом Министерства труда и социальной защиты Российской Федерации от 18.10.2013 г. №544н, педагог профессионального обучения, профессионального образования и дополнительного профессионального образования, утвержденным приказом Министерства труда и социальной защиты Российской Федерации от 08.09.2015 г. №608н, педагог дополнительного образования детей и взрослых, утвержденным приказом Министерства труда и социальной защиты Российской Федерации от 05.05.2018 г. №298н.

Дисциплина является дисциплиной по выбору вариативной части, формируемой участниками образовательных отношений блока 1 «Дисциплины» учебного плана образовательной программы, изучается в 9, 10 семестрах. Трудоемкость дисциплины: 5 ЗЕ / 180 часа, в том числе 44 часов - контактная работа с преподавателем, 136 часа самостоятельная работа (таблица 2).

### **1.3 Планируемые результаты обучения по дисциплине**

Дисциплина направлена на формирование компетенции(-ий), представленных в таблице 1. *Таблица 1*

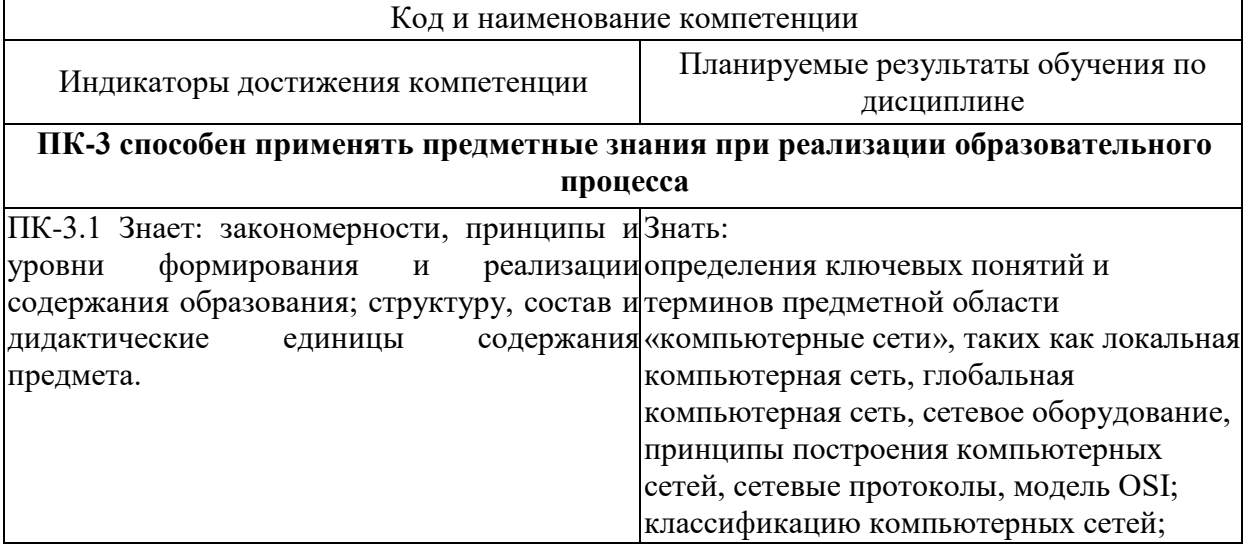

### **Планируемые результаты обучения по дисциплине**

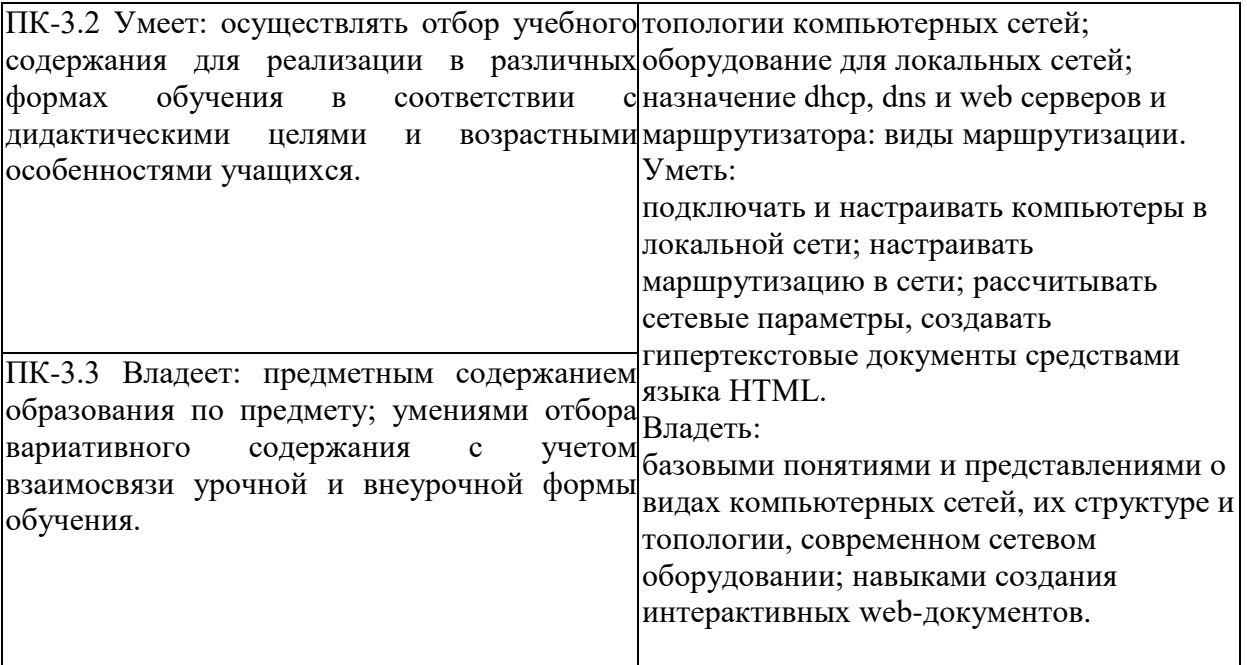

# **2 СОДЕРЖАНИЕ ДИСЦИПЛИНЫ**

#### **Девятый семестр**

### **Тема 1. Основные понятия о компьютерных сетях**

Предпосылки создания компьютерных сетей, понятие вычислительных сетей, типы компьютерных сетей. Причины для объединения компьютеров в сети и проблемы создания сетей. Передача данных по сети (блоки, пакеты, структура пакета, формирование и адресация).

#### **Тема 2. Локальные сети**

Сетевые адаптеры, коммуникаторы, концентраторы, маршрутизаторы, мосты и др. Одноранговые и клиент/серверные сети, виды серверов. Модель взаимодействия открытых систем (концепция модели, функциональное назначение уровней). Сетевые стандарты (ArcNet, Ethernet, TokenRing, FastEthernet, 100VG-AnyLAN, FDDI, сверхвысокоскоростные сети).

### **Тема 3. Сетевые операционные системы**

Компоненты сетевого программного обеспечения, принципы работы.

#### **Тема 4. Глобальные компьютерные сети**

Интернет как технология и информационный ресурс. Система адресации в Интернет. Интернет: протоколы и сервисы, программное обеспечение, принципы WWW. Поиск информации в сети Интернет. Обозреватели Интернета и поисковые системы. Безопасность работы. Облачные технологии.

#### **Десятый семестр**

# **Тема 1. Язык разметки гипертекста HTML**

История развития языка разметки гипертекста HTML. Основные элементы HTML. Структура программы. Элементы языка разметки гипертекста – тэги, атрибуты, возможные значения. Тэги форматирования текста, оформления списков, таблиц. Работа с гиперссылками в HTML. Работа с изображениями.

#### **Тема 2. Язык JavaScript как средство создания интерактивных ресурсов**

Основные понятия языка JavaScript. Сценарии, функции, объекты. Фреймы. Строки и методы работы с ними. Массивы. Динамический HTML.

### **Тема 3. Мультимедиа как средство и технология**

Основные понятия мультимедиа. Технологии MacromediaFlash и ActionScript.

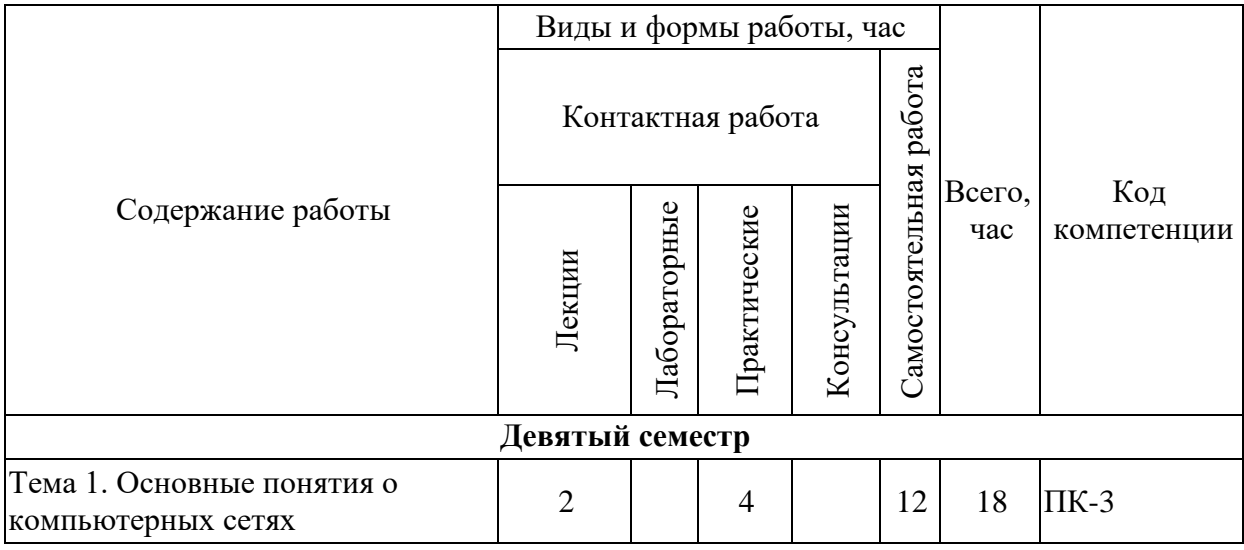

# **Содержание работ по дисциплине**

*Таблица 2*

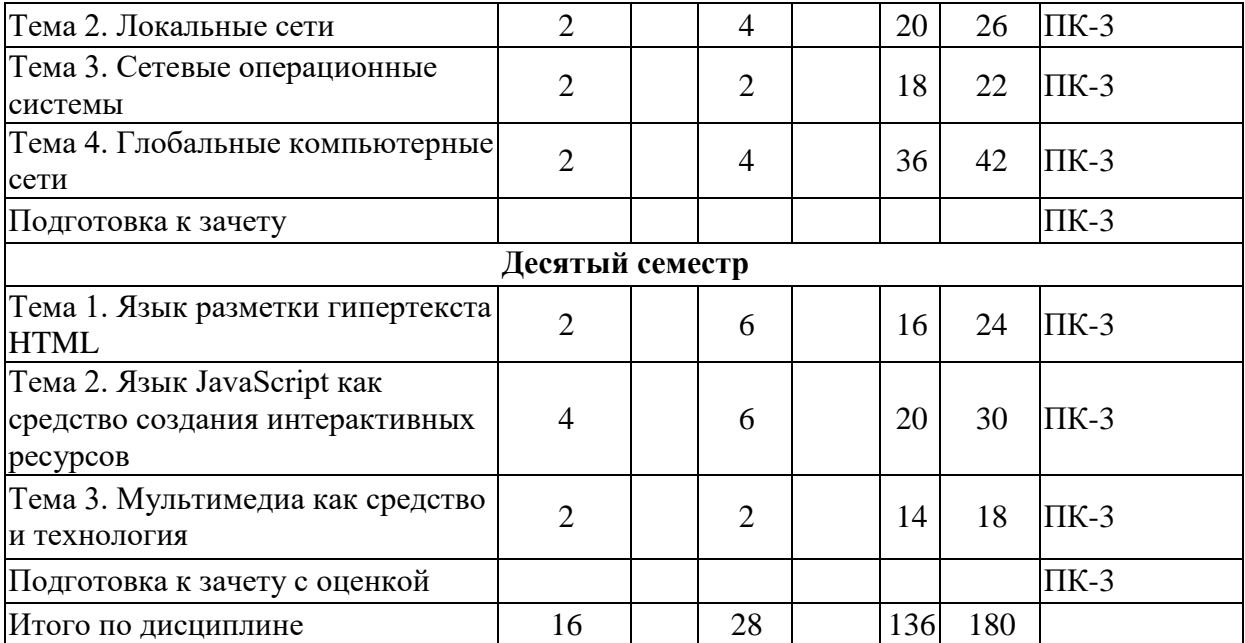

# **3 МЕТОДИЧЕСКИЕ УКАЗАНИЯ ДЛЯ ОБУЧАЮЩИХСЯ ПО ОСВОЕНИЮ ДИСЦИПЛИНЫ**

Для успешного освоения дисциплины следует ознакомиться с содержанием разделов и тем по дисциплине (см. п. 2), следовать технологической карте при выполнении самостоятельной работы (табл. 3), использовать рекомендованные ресурсы (п. 4) и выполнять требования внутренних стандартов университета.

### **4 УЧЕБНО-МЕТОДИЧЕСКОЕ ОБЕСПЕЧЕНИЕ ДИСЦИПЛИНЫ**

### **4.1 Основная учебная литература**

1. **Cоветов, Б. Я.** Информационные технологии : учебник для бакалавров : допущено М-вом образования и науки РФ / Б. Я. Советов, В. В. Цехановский ; С.-Петерб. гос. электротехн. ун-т. - 6-е изд. - Москва : Юрайт, 2013. - 263 с. - (Бакалавр. Базовый курс). - Библиогр.: с. 256-261. - Учебник соответствует Федер. гос. образоват. стандарту высш. проф. образования третьего поколения. - ISBN 978-5-9916-2824-2 : 290-07.

2. **Гаврилов, М. В.** Информатика и информационные технологии : учебник для прикладного бакалавриата: рекомендовано УМО вузов РФ / М. В. Гаврилов, В. А. Климов ; Саратовская гос. юридич. академия. - 4-е изд., перераб. и доп. - Москва : Юрайт, 2015. - 383 с. - (Бакалавр. Прикладной курс). - Библиогр.: с. 383. - ISBN 978-5-9916-5784-6 : 695- 76.

### **4.2 Дополнительная учебная литература**

1. **Компьютерные сети** : учебное пособие по администрированию локальных и объединенных сетей / А.В. Велихов и др. - 3-е изд., доп. и испр. - Москва : Новый издательский дом, 2005. - 304 с. - ISBN 5-9643-0072-3 : 407-00..

2. **Бройдо, В. Л**. Вычислительные системы, сети и телекоммуникации : учебное пособие : допущено М-вом образования РФ / В. Л. Бройдо. - Санкт-Петербург : Питер, 2002. - 688с. : ил. - ISBN 5-318-00530-6 : 154-00. Гук М. Аппаратные средства локальных сетей. Энциклопедия - СПб: Издательство «Питер». – 2000.– 576 с.

3. **Олифер В.Г.** Компьютерные сети : принципы, технологии, протоколы : учебное пособие для вузов : рекомендовано М-вом образования РФ / В. Г. Олифер, Н. А. Олифер. - Санкт-Петербург : Питер, 2001. - 672 с. : ил. - ISBN 5-8046-0133-4 : 93-80.

4. **Олифер В.Г.** Сетевые операционные системы / В. Г. Олифер, Н. А. Олифер. - Санкт-Петербург : Питер, 2001. - 544 с. : ил. - ISBN 5-272-00120-6 : 100-00.

5. **Гунько, А. В.** Системное программное обеспечение : конспект лекций / Новосибирск : Новосибирский государственный технический университет, 2011. — 138 c. — ISBN 978-5-7782-1670-9. — Текст : электронный // Электронно-библиотечная система IPR BOOKS : [сайт]. — URL: http://www.iprbookshop.ru/45020.html (дата обращения: 28.11.2019). — Режим доступа: для авторизир. Пользователей

6. **Щербакова Т.Ф.** Вычислительная техника и информационные технологии : учебное пособие для вузов по направлению подготовки "Информационные технологии и системы связи" квалификации "бакалавр" и "магистр" : рекомендовано УМО вузов РФ / Т. Ф. Щербакова, С. В. Козлов, А. А. Коробков. - Москва : Академия, 2012. - 304 с. - (Высшее профессиональное образование. Информатика и вычислительная техника) (Бакалавриат). - Библиогр.: с. 300. - ISBN 978-5-7695-8413-8 : 572-00..

7. **Могилев, А. В.** Информатика : учебное пособие для пед. вузов : допущено М-вом образования и науки РФ / А. В. Могилёв, Е. К. Хеннер, Н. И. Пак ; под ред. А. В. Могилева. - 3-е изд., стер. - Москва : Академия, 2008. - 336 с. - (Высшее профессиональное образование. Педагогические специальности). - ISBN 978-5-7695-5619-7 : 320-10.

### **4.3 Ресурсы открытого доступа**

1. Единое окно доступа к образовательным ресурсам. Режим доступа: http://window.edu.ru/

2. Федеральный центр информационно образовательных ресурсов. Режим доступа: <http://www.fcior.edu.ru/>

# **4.4 Технологическая карта самостоятельной работы студента**

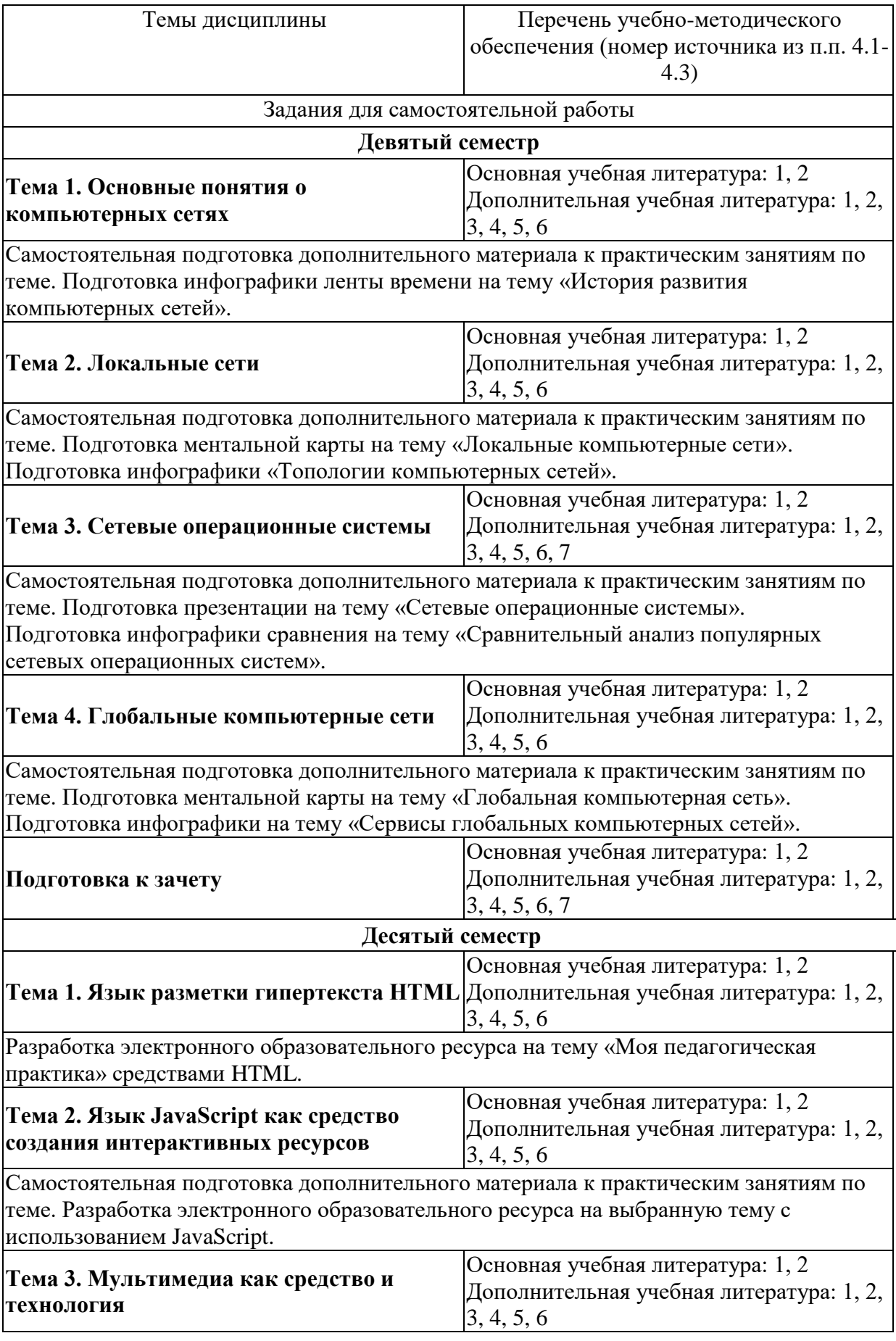

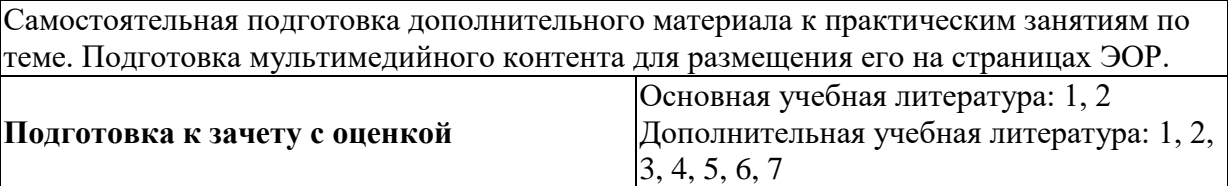

# **5 РЕСУРСЫ, НЕОБХОДИМЫЕ ДЛЯ ОСУЩЕСТВЛЕНИЯ ОБРАЗОВАТЕЛЬНОГО ПРОЦЕССА ПО ДИСЦИПЛИНЕ**

## **5.1 Информационные технологии**

Образовательный процесс осуществляется с применением локальных и распределенных информационных технологий (таблицы 4, 5).

### **Локальные информационные технологии**

*Таблица 4*

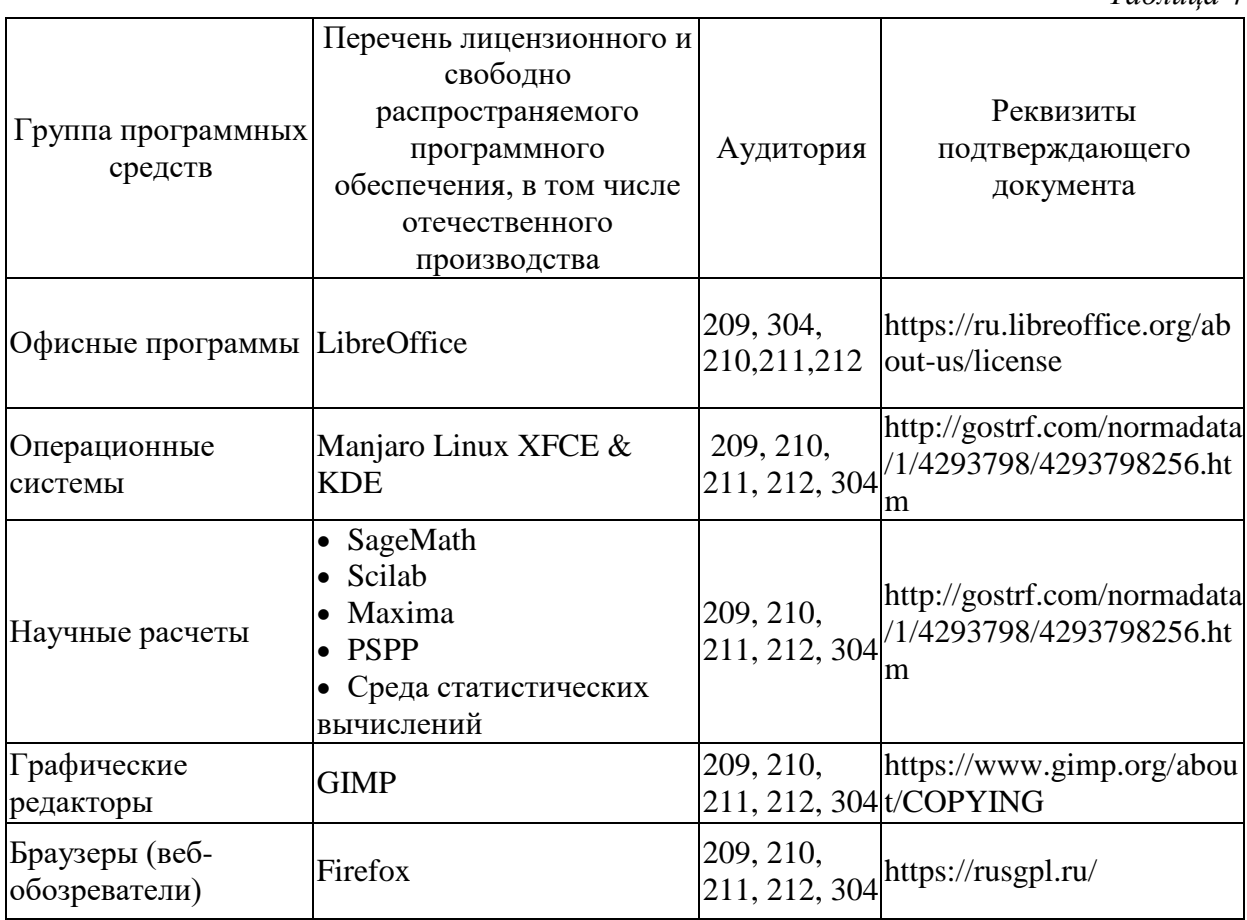

## **Распределенные информационные технологии**

*Таблица 5*

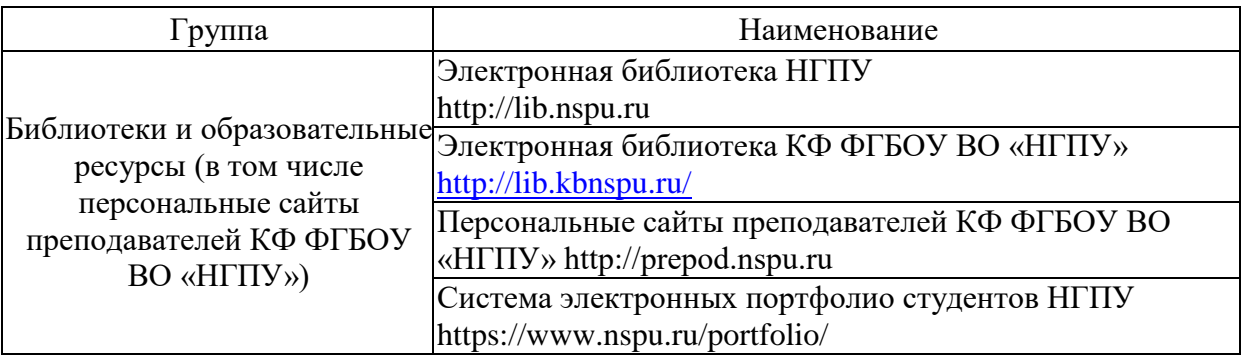

### **5.2 Материально-техническое обеспечение дисциплины**

*Таблица 6*

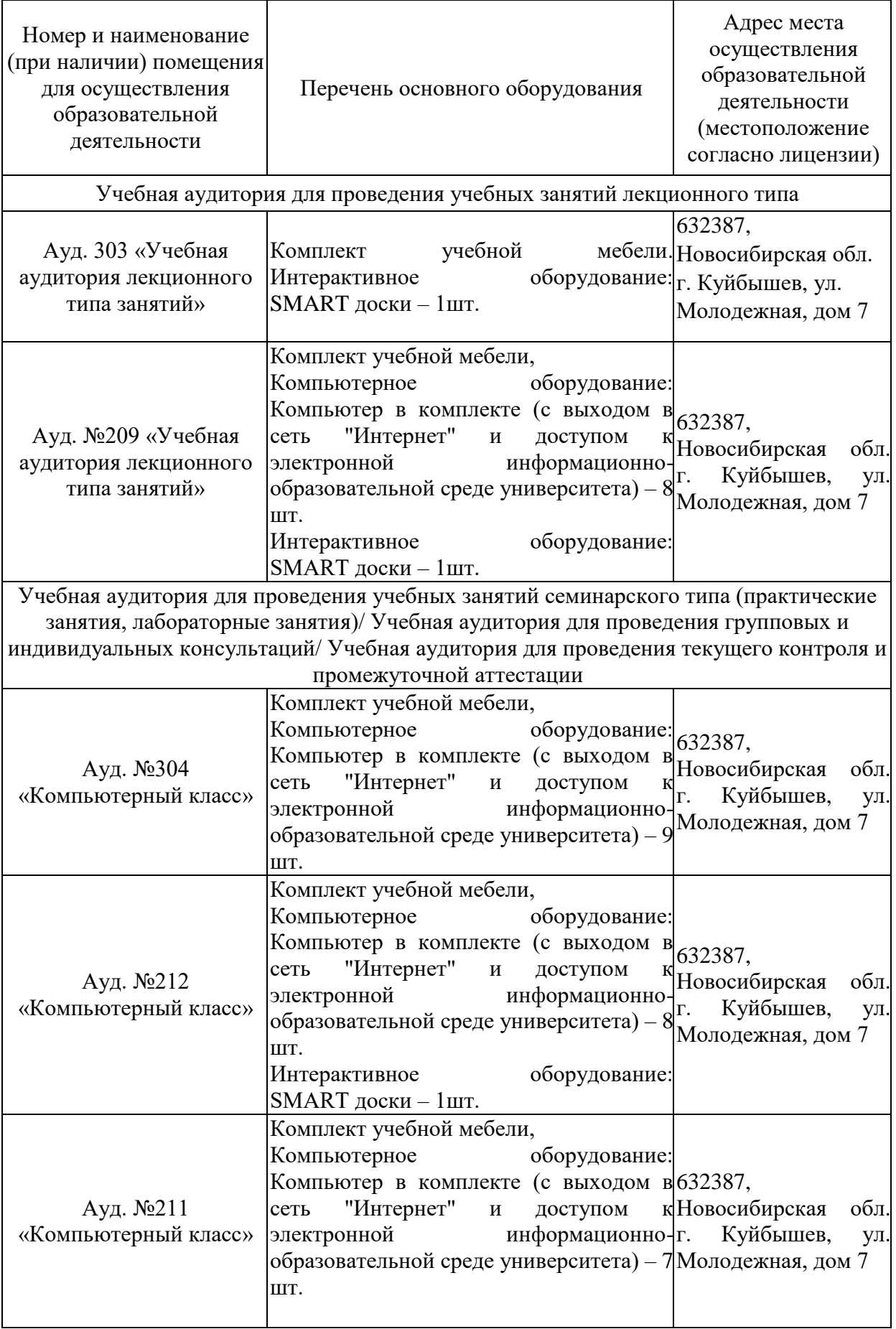

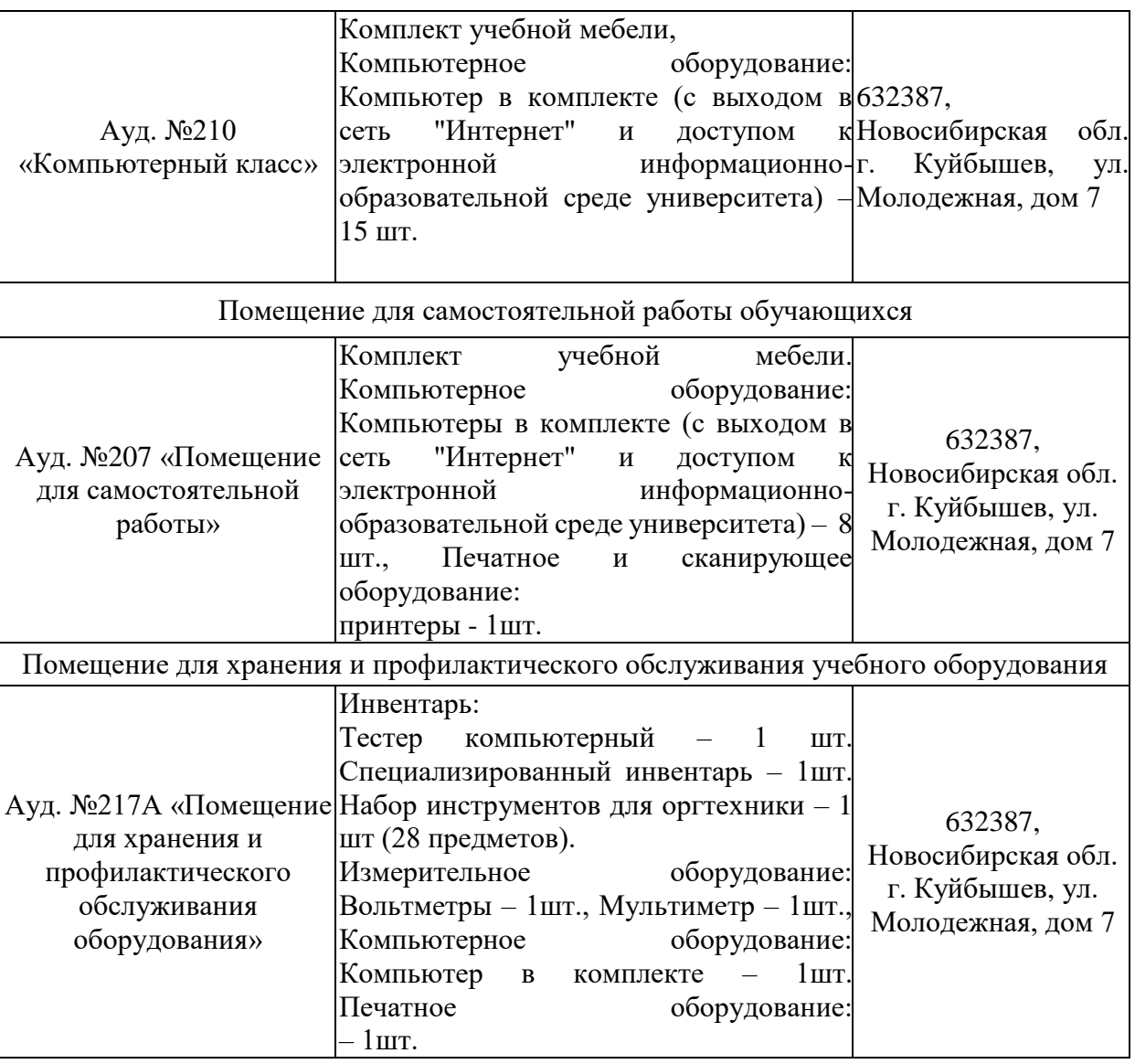

## **6 ОЦЕНОЧНЫЕ МАТЕРИАЛЫ**

### **6.1 Оценочные материалы для проведения текущего контроля успеваемости**

*Таблица 7*

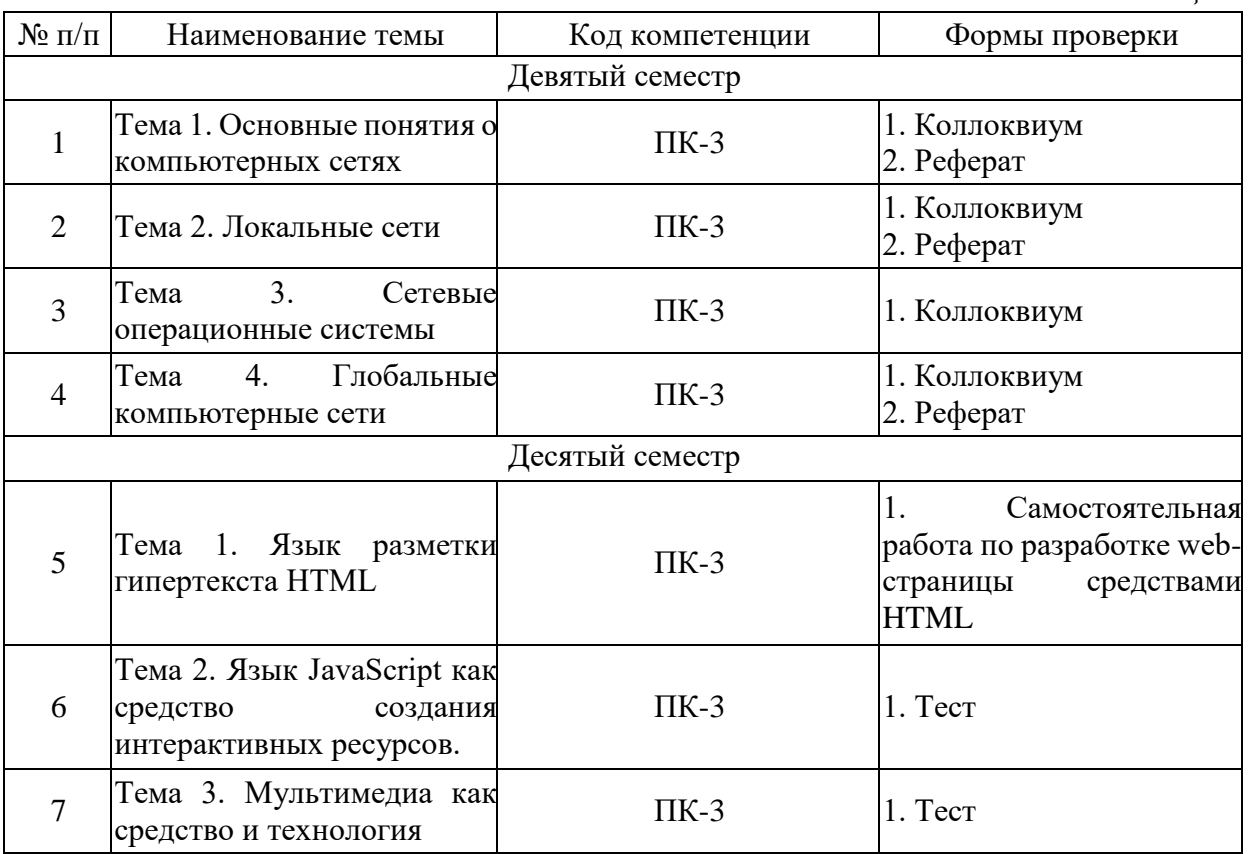

## **6.2 Оценочные материалы для проведения промежуточной аттестации обучающихся**

*Таблица 8*

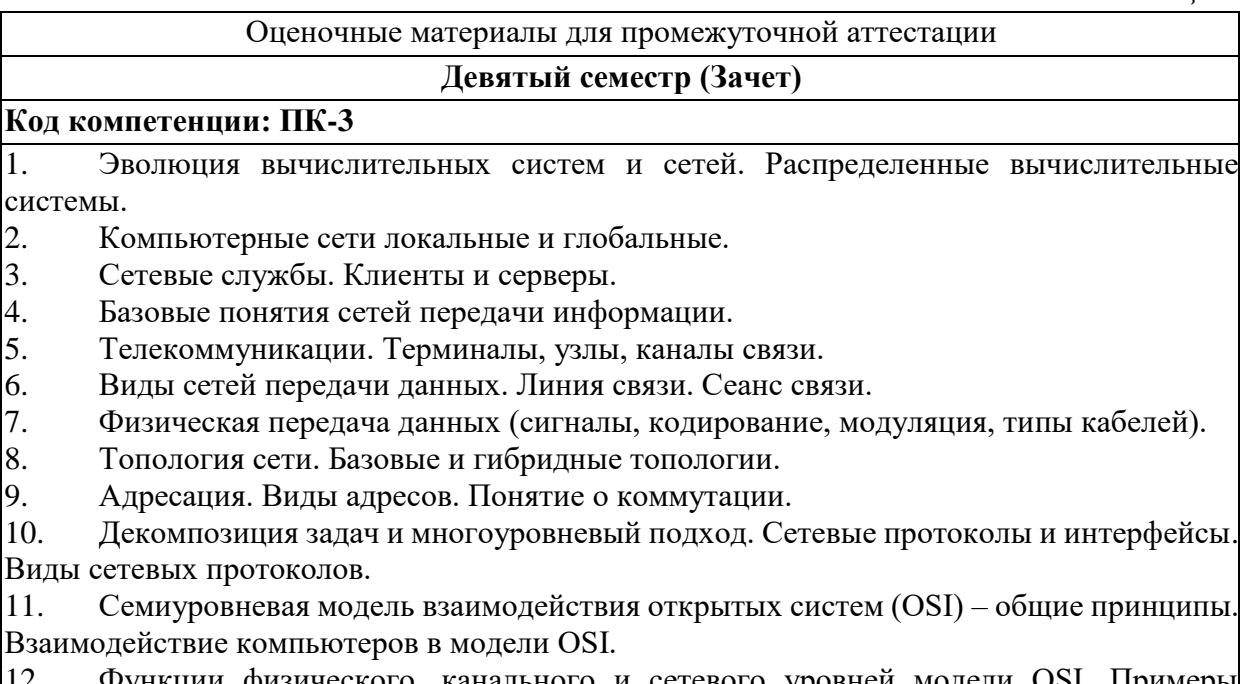

12. Функции физического, канального и сетевого уровней модели OSI. Примеры протоколов.

13. Кадры. Пакеты.

14. Подсети. Задача маршрутизации.

15. Виды протоколов сетевого уровня.

16. Функции транспортного и более высоких уровней модели OSI. Примеры протоколов.

17. Стандартная сетевая технология Ethernet.

18. Физическая и логическая структуризация сетей. Ограничения сетей с однородной структурой.

19. Концентраторы (хабы). Локализация трафика.

20. Средства логической структуризации: мосты, коммутаторы, маршрутизаторы, шлюзы. Их соответствие уровням OSI. Современные принципы объединения сетевых сегментов.

21. Стек протоколов TCP/IP и его соответствие уровням OSI. Протокол IP: адресация, маска подсети, понятие о классах IP-адресов.

22. Служба DHCP. Протоколы TCP и UDP. Порты. Сокеты.

23. Маршрутизация. Маршрутизаторы. Таблица маршрутизации.

24. Основные утилиты стека TCP/IP. Регистрация IP-адресов.<br>25. Брандмауэры (firewall). Ргоху-серверы.

25. Брандмауэры (firewall). Proxy-серверы.

26. Глобальная сеть Internet. Ее история.

27. Основные сервисы Internet. Виды телеконференций.

28. Система доменной адресации. Домены. Служба DNS. Адресация документов в Internet. URL. Его структура. Примеры URL.

29. Электронная почта в Internet. Почтовая сетевая служба. Учетная запись пользователя. Структура почтового адреса. Почтовые программы и Web-почта. Основные функции почтовых систем. Вопросы безопасности при работе с почтой.

30. Информационная служба WWW. Гипертекст. Протокол HTTP. Web-страницы и Web-сайты. Браузеры. Основные задачи и функции браузеров. Служба FTP.

31. Поиск информации в Internet. Объекты, типы и средства поиска. Поисковые машины, их работа. Технология поиска по ключевым словам. Тематические каталоги. Комбинированные и специализированные поисковые системы

32. Практическое задание

Вычислить номер сети и номер узла для адреса 215.17.125.177 и маски 255.255.255.240.

33. Практическое задание

Записать IP-адрес узла с номером 223.19.46.123 в двоичном, восьмеричном и десятичном форматах.

34. Практическое задание

Записать IP-адрес узла с номером 255.123.115.7 в двоичном, восьмеричном и десятичном форматах.

35. Практическое задание

Записать IP-адрес узла с номером 148.156.16.138 в двоичном, восьмеричном и десятичном форматах.

36. Практическое задание

Записать IP-адрес узла с номером 216.059.015.165 в двоичном, восьмеричном и десятичном форматах.

### **Десятый семестр (Зачет с оценкой)**

### **Код компетенции: ПК-3**

1. Язык HTML, его общая характеристика. Тэги, их структура. Структура HTMLдокумента. Примерная классификация тэгов.

2. Основные тэги оформления символов и абзацев. Спецсимволы. Задание параметров тэгов. Заголовки. Параметры тэга <body>. Управление параметрами шрифта.

3. Язык HTML: задание цвета для элементов страниц, вставка графики.

4. Таблицы (тэги и их основные параметры). Списки.

5. Гиперссылки.

6. Фреймы.

7. Средства разработки Web-страниц. Их виды. Примеры.

8. Каскадные таблицы стилей (технология CSS). Стили. Переопределение стандартных и создание собственных стилей.

9. Интерактивные Internet-технологии. Статические и динамические Web-страницы.

10. Клиентские и серверные приложения. Формы. Виды диалоговых полей форм и тэги для их описания.

11. Средства разработки клиентских приложений. Проблемы, связанные с разработкой клиентских приложений. Апплеты. Их достоинства и недостатки. Виртуальная Javaмашина. Байт-код. Общая характеристика языка программирования Java.

12. Скрипты (сценарии). Языки описания сценариев.

13. Язык JavaScript, общая характеристика. Основные направления использования скриптов. Внедрение сценариев в документ. Выполнение сценариев.

14. Язык JavaScript: константы, переменные, операции, отношения.

15. Язык JavaScript: основные операторы, функции.

16. Язык JavaScript: объекты и их виды, иерархия объектов в JavaScript.

17. Язык JavaScript: события и их обработка.

18. Средства разработки и поддержки серверных приложений. Web-серверы. Примеры.

19. Основные подходы к реализации серверных приложений. Интерфейс CGI.

20. Язык программирования Perl, общая характеристика. Серверные API.

21. Понятие о технологиях PHP и ASP.

22. Понятие о технологии DHTML.

23. Технология мультимедиа. Основные форматы мультимедиа-файлов.

24. Программные средства мультимедиа. Использование технологии мультимедиа в Internet.

25. Понятие о технологии гипермедиа. Пакет MacromediaFlash.

26. Практическое задание

Создайте html-файл, результат которого показан на рисунке. Используйте подходящий тег заголовков (h1-h6), теги <br/>br>, <p>, <i>, <em>, <strong>, <br/> <br/> <br/> <hr>> $\langle$  \, <small> (необязательно все перечисленные). Обратите внимание, что шрифт фамилии автора меньшего размера. Заметим, что тег <hr> в разных браузерах может отображаться по-разному. В html-код добавьте условие данной задачи в виде комментариев.

# Не позволяй душе лениться

Не позволяй душе лениться! Чтоб в ступе воду не толочь. Душа обязана трудиться И день и ночь, и день и ночь!

Гони ее от дома к дому, Тащи с этапа на этап. По пустырю, по бурелому Через сугроб, через ухаб!

Не разрешай ей спать в постели При свете утренней звезды, Держи лентяйку в черном теле И не снимай с нее узды!

В.Заболоцкий

27. Практическое задание

Создайте html-файл с заголовком "Задача 1", результат которого показан на рисунке. Используйте подходящий тег заголовков (<h1> -<h6>), теги <br/>br>, <p>, <i>, <em>, <strong>,  **(необязательно все перечисленные). Выясните различие тегов**  $**4**$  **и**  $**4**$  $**4**$  $**5**$ **, тегов**  $\langle i \rangle$  и  $\langle e$ m $\rangle$ . В html-код добавьте комментарии: дату решения данной задачи и ФИО.

# Стихотворение

Мириады маленьких дел

Пьют по капле гаснущий день,

А дела большие сушит жажда.

Оставляя все на «потом»,

Прозреваем задним числом.

Только день не повторится дважды.

И. Тальков

28. Практическое задание

Создайте html-файл, результат которого показан на рисунке.

### Структура проекта

- $\bullet$  index.html
- $\bullet$  img
- $\bullet$  css
- $\bullet$  is
- $\bullet$  fonts

29. Практическое задание

Создайте html-файл, результат которого показан на рисунке.

# Статьи

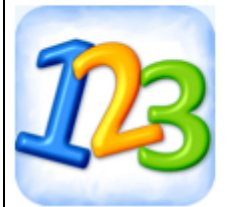

1. Внутренняя оптимизация сайта

- 2. Генерация кнопок для сайта
- 3. Перевод текста онлайн
- 4. Создание сайта с нуля
- 5. Безопасные семейства шрифтов

30. Практическое задание

Создайте html-файл, результат которого показан на рисунке.

Волшебные формулы

 $(x+y)^3 = x^3+3x^2y+3xy^2+y^3$  $\Delta x_1 + \Delta x_2 + \ldots + \Delta x_n = \sum \Delta x_k$ Если  $\forall x \in R$  такого, что  $|x| \leq 1$   $\exists y \geq 1$ , то  $\xi < \infty$ 

# **Критерии выставления отметок**

Отметка «отлично» / «зачтено» (высокий уровень сформированности компетенций (-ии)) выставляется обучающемуся, который в процессе изучения дисциплины и по результатам промежуточной аттестации:- обнаружил системные знания по всем разделам программы дисциплины / модуля /практики, продемонстрировал способность к их самостоятельному пополнению, в том числе в рамках учебно-исследовательской и научно-исследовательской деятельности;- при выполнении заданий, предусмотренных программой, успешно продемонстрировал осваиваемые в рамках дисциплины / модуля / практики профессиональные умения;- представил результаты выполнения всех заданий для самостоятельной работы полностью и качественно, на творческом уровне, выразил личностную значимость деятельности;- при устном ответе высказал самостоятельное суждение на основе исследования теоретических источников, логично и аргументированно изложил материал, связал теорию с практикой посредством иллюстрирующих примеров, свободно ответил на дополнительные вопросы;- при выполнении письменного задания представил содержательный, структурированный, глубокий анализ сути и путей решения проблемы (задачи, задания);- при выполнении тестовых заданий дал правильные ответы на 85 – 100 % заданий.

Отметка «хорошо» / «зачтено» (средний уровень сформированности компетенций (-ии)) выставляется обучающемуся, который в процессе изучения дисциплины и по результатам промежуточной аттестации:- обнаружил знание основного материала по всем разделам программы дисциплины /модуля / практики в объёме, необходимом для дальнейшей учебы и предстоящей работы по профессии, продемонстрировал способность к их самостоятельному пополнению;- при выполнении заданий, предусмотренных программой, смог продемонстрировать осваиваемые профессиональные умения, но допустил непринципиальные ошибки в их выполнении, которые смог исправить при незначительной помощи преподавателя;- представил результаты выполнения всех заданий для самостоятельной работы, указанных в программе дисциплины / модуля / практики, при этом задания выполнены полностью и качественно;- при устном ответе объяснил учебный материал, интерпретировал содержание, экстраполировал выводы;- при выполнении письменного задания представил репродуктивную позицию элементы анализа в описании сути и путей решения проблемы (задачи, задания), изложил логическую последовательность вопросов темы;- при выполнении тестовых заданий дал правильные ответы на 75 – 84 % заданий.

#### Отметка «удовлетворительно» / «зачтено» (пороговый уровень

сформированности компетенций (-ии)) выставляется обучающемуся, который в процессе изучения дисциплины и по результатам промежуточной аттестации:- обнаружил знание основного материала по всем разделам программы дисциплины /модуля / практики в объёме, необходимом для дальнейшей учебы и предстоящей работы по профессии, но знания имеют пробелы и плохо структурированы;

- при выполнении заданий, предусмотренных программой, в целом смог продемонстрировать осваиваемые профессиональные умения, но допустил ошибки в их выполнении, которые смог исправить при незначительной помощи преподавателя; представил результаты выполнения всех заданий для самостоятельной работы, указанных в программе дисциплины / модуля / практики, при этом задания выполнены формально, кратко, рефлексия неполная или носит формальный характер, представлено поверхностное описание.- при устном ответе продемонстрировал знание базовых положений и ключевых понятий, верно воспроизвел учебное содержание без использования дополнительного материала;- при выполнении письменного задания представил репродуктивную позицию в описании сути и путей решения проблемы (задачи, задания);- при выполнении тестовых заданий дал правильные ответы на  $60 - 74$  % заданий.

Отметка «неудовлетворительно» / «незачтено» (компетенция(-ии) не сформирована(-ы)) выставляется обучающемуся, который в процессе изучения дисциплины и по результатам промежуточной аттестации:- обнаружил отсутствие знаний либо фрагментарные знания по основным разделам программы дисциплины / модуля / практики;- при выполнении заданий, предусмотренных программой, не смог продемонстрировать осваиваемые профессиональные умения (допустил принципиальные ошибки в их выполнении, которые не смог исправить при указании на них преподавателем), либо не выполнил задания;- не выполнил предусмотренные учебным планом практические, лабораторные задания;- не полностью выполнил задания для самостоятельной работы, указанных в программе дисциплины / модуля / практики, либо задания выполнены неверно, очевиден плагиат;- при устном ответе допустил фактические ошибки в использовании научной терминологии и изложении учебного содержания, сделал ложные выводы;- при выполнении тестовых заданий дал правильные ответы на  $0-59$  % заданий.